## $\circled{1}$ **PCP TCP NAT**

Implementation of TCP NAT Traversing Based on the PCP Protocol

## 310012

摘 要: 本文提出了一种可靠的 TCP NAT 穿越方法,有效解决了 P2P 传输过程中 NAT 穿越的问题。具体的实现 方法是:首先研究 NAT 穿越的关键技术,接着对 TCP NAT 穿越的实现原理进行分析,最后提出基于 PCP 协议的 TCP NAT 实现过程。研究结果表明:本文提出的基于 PCP 协议的 TCP NAT 穿越方法是可行的,能 够较好的满足P2P技术的应用,如果进一步提高穿透率,则必须保证端口的连续性。

关键词: PCP 协议 NAT 打洞 NAT 穿洞 NAT 穿越服务器

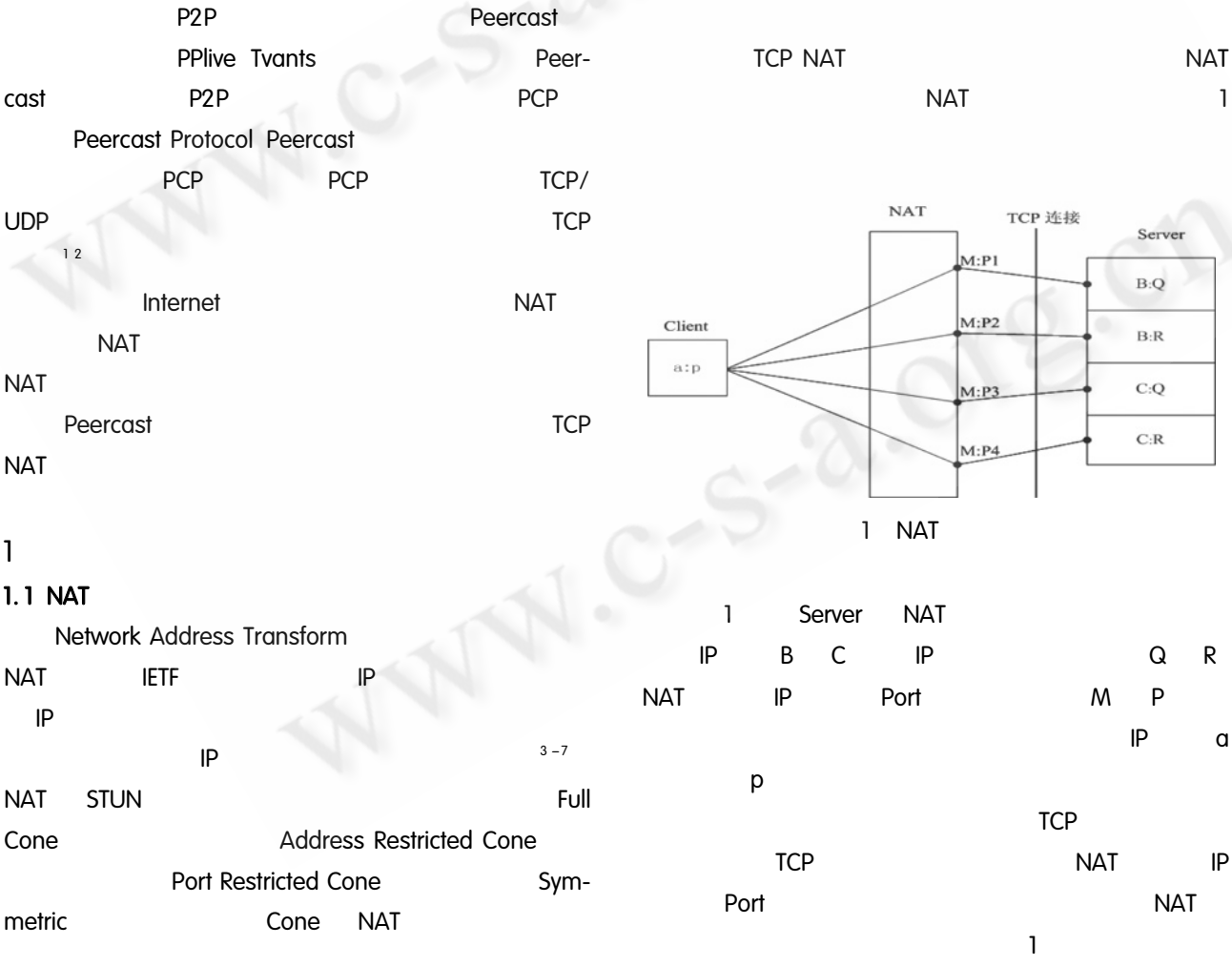

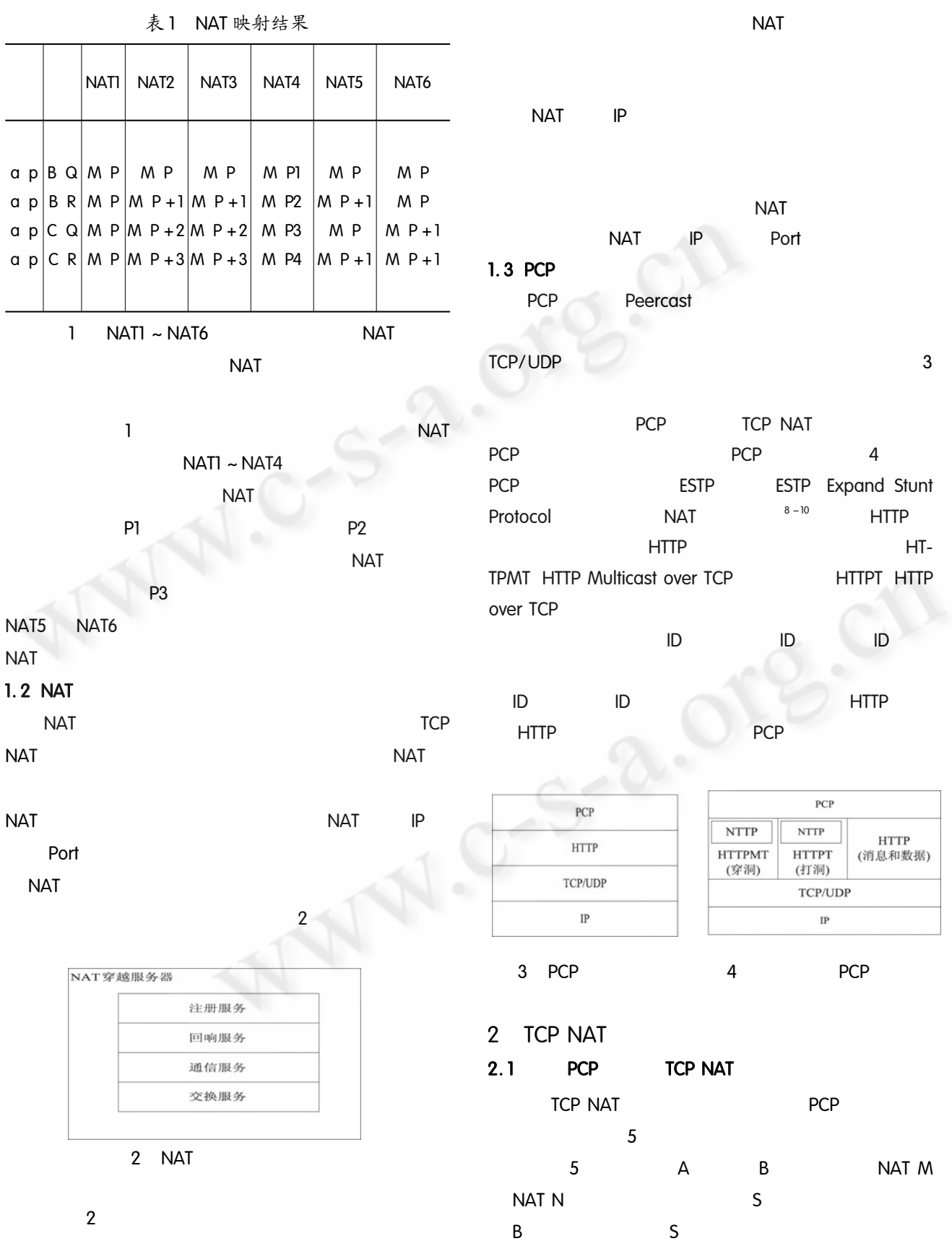

Applied Technique 106

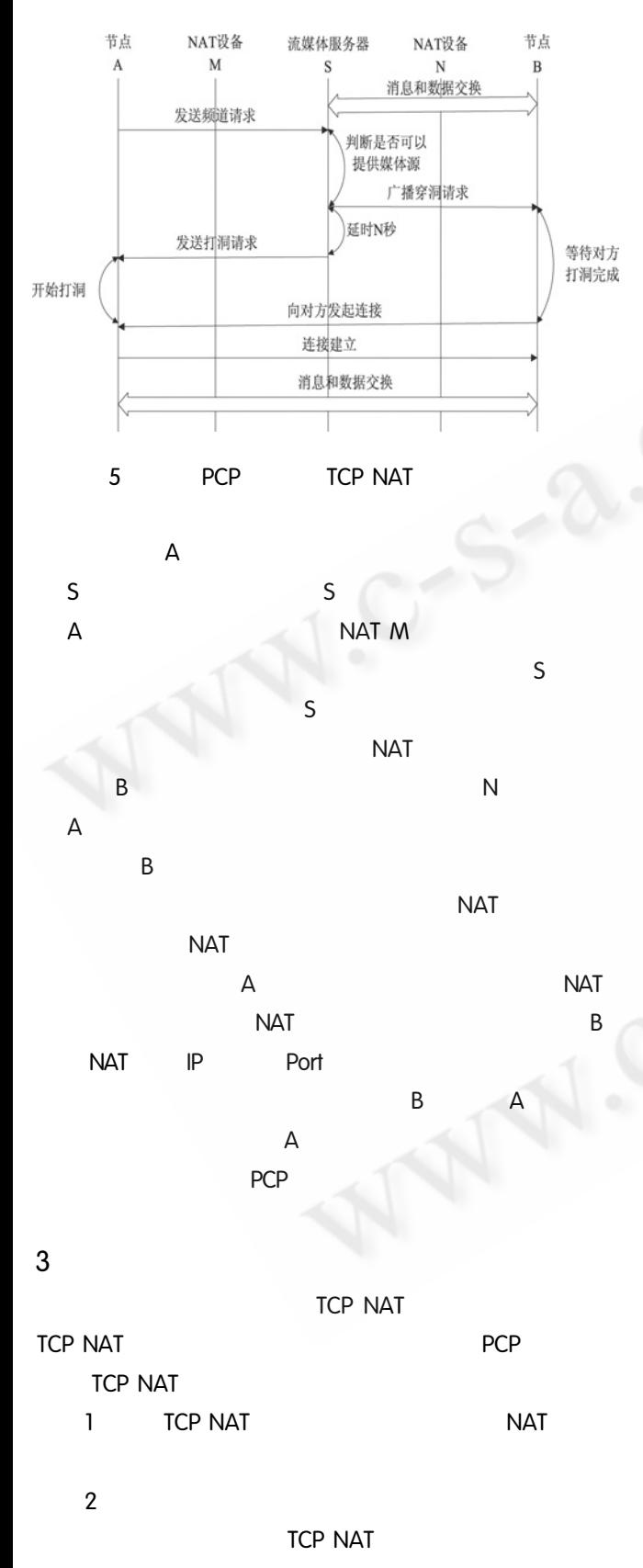

 $P2P$ 

3 TCP NAT  $80\% - 90\%$ 

 $NAT$ 

## 参考文献

- 1 Eppinger JL. TCP connections for P2P apps: A software approach to solving the NAT problem. Technical Report  $CMU - ISRI -05 -104$ , Carnegie: Carnegie Mellon Umiversity,  $2005.51 - 63$ .
- 2 Biggadike A, Ferullo D, Wilson G, Perrig A. NAT-BLASTER: Establishing TCP connections between hosts behind NATs. In: ACM SIGCOMM Asia Workshop. Bei- $\frac{\text{e}}{1}$  China, 2005.42 -48.
- 3 Clark D, Bragen R, Falk A, Pingali V. FARA: Reorganizing the addressing architecture,  $\text{In}$ : ACM SIG-COMM FDNA Workshop. Marina: MIT Lab for Computer Science,  $2003.62 - 71$ .
- 4 Guha S, Francis P. Characterization and Measurement of TCP Traversal through NATs and Firewalls. Tech. Rep.  $CMU - ISRI - 05 - 104$ , Ithaca: Cornell University,  $2004, 37 - 45$ .
- 5 Guha S, Takeda Y, Francis P. NUTSS: A SIP based Approach to UDP and TCP Network Connectivity. In Proceedings of SIGCOMM04 Workshop, 2004, 8(5):  $43 - 48.$
- 6 Francis P, Gummadi R. IPNL: A NAT extended Internet architecture. In ACM SIGCOMM,  $2001,8(1)$ :  $69 - 80$ .
- 7 吴新龙. 端到端通信中 TCP 穿越 NAT 的解决方案. 电力系统通信, 2006, 27(159):10-12.
- 8 谢镇宇,夏清国. 在 NAT 后的主机之间建立 TCP 连 接的研究. 科学技术与工程, 2006, 6(8): 1091  $-1094.$
- 9 王止戈, 彭宇峰, 张苏灵, 高传善. 一种基于预测的 Svmmetric NAT 穿越解决方案. 计算机工程, 2005,  $31(11):122 - 210.$
- 10 曹玉琳, 吴力文. P2P 网络中利用 JXTA 穿越 NAT 的方法研究. 计算机工程与设计, 2006, 27(19):  $3619 - 3621.$

chnique 107<br>http://www.c-s-a.org.cn Annlied Technique **C**《计算机系统应用》